# **DỮ LIỆU BẢNG (STATA)**

## *Khai báo dung lượng bộ nhớ chứa dữ liệu*

set memory 500m

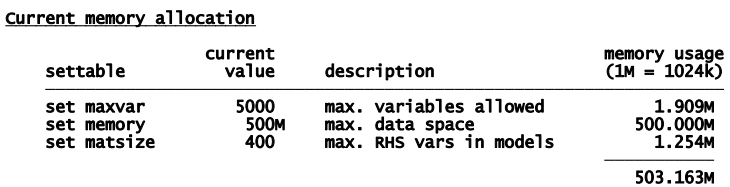

 $\frac{1}{2}$  Hồi qui với giả định không có sự khác biệt về tung độ gốc và hệ số độ dốc giữa các thực *thể*

 $Y_{it} = \beta_1 + \beta_2 X_{2it} + \beta_3 X_{3it} + u_{it}$ 

reg invest fvalue kstock

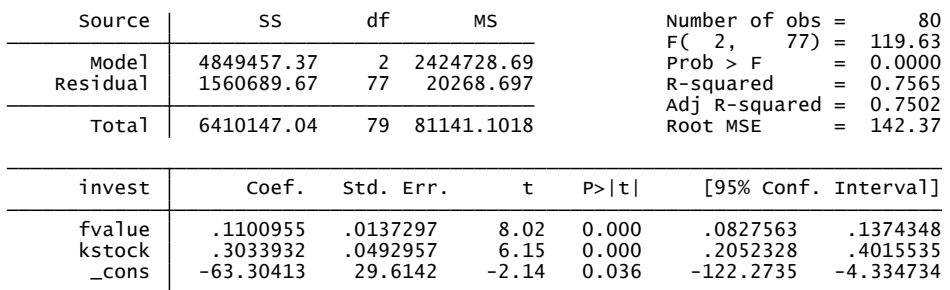

*Thông thường giả định này cần được kiểm định bởi vì có nhiều khả năng rằng các đặc điểm riêng biệt của các thực thể khác nhau thì khác nhau và nếu chúng có tương quan với các biến độc lập trong mô hình (biểu hiện qua sự tương quan giữa các biến độc lập và phần dư ) thì kết*  quả trớc lượng của  $\beta_2$  và  $\beta_3$  không phải là tác động biên thực (net effects) của các biến  $X_2$  và  $X_3$ . *Do đó, trong hồi qui dữ liệu bảng bao giờ các nhà nghiên cứu bao giờ cũng xem xét các ảnh hưởng cố định (fixed effects).*

 $\perp$  Hồi qui với giả định có sự khác biệt về tung độ gốc nhưng các hệ số góc thì giống nhau

$$
Y_{it} = \beta_{1i} + \beta_2 X_{2it} + \beta_3 X_{3it} + u_{it}
$$

Giả sử rằng các đặc điểm riêng của các thực thể có tương quan với các biến độc lập, do đó *chúng ta sử dụng mô hình các ảnh hưởng cố định (FEM).*

 $Y_{ii} = \alpha_1 + \alpha_2 D_{2i} + \alpha_3 D_{3i} + \alpha_4 D_{4i} + \beta_2 X_{2it} + \beta_3 X_{3it} + u_{it}$ 

## *Tạo các biến giả đại diện cho các công ty GE, GM, US, và WEST*

#### tab firm, gen(dfirm)

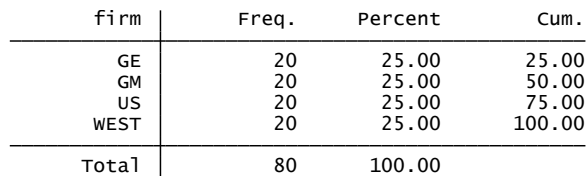

## reg invest fvalue kstock dfirm2-dfirm4

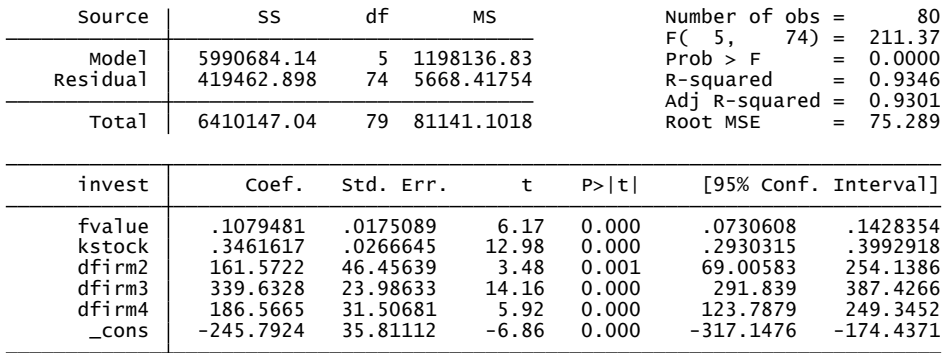

*Các tung độ gốc của 4 công ty là khác nhau một cách có ý nghĩa thống kê; cụ thể giá trị tung độ gốc của công ty GE là – 245.7923 (đây là tung độ gốc của phương trình hồi qui), của công ty GM là –84.2202 (= – 245.7923+ 161.5722), của công ty US là 94.4372 (= – 245.7923 + 339.6328), và của công ty WEST là -59.22581 (= –245.7923+186.5665).*

## reg invest fvalue kstock dfirm1-dfirm4, noconst

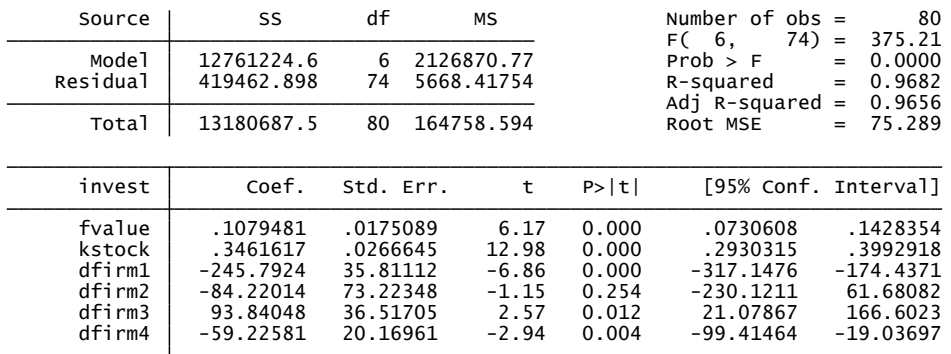

## testparm dfirm\*

Đây là kiểm định liệu các yếu tố riêng biệt có đồng thời bằng không

$$
(1) \t dfi rml = 0\n(2) \t dfi rml = 0\n(3) dfi rml = 0\n(4) \t dfi rml = 0\nF(4, 74) = 54.42\n 64.42\n 64.42\n 64.42\n 64.42\n 64.42\n 64.42\n 64.42\n 64.42\n 64.42\n 64.42\n 64.42\n 64.42\n 64.43\n 64.43\n 64.44\n 64.42\n 64.43\n 64.44\n 64.44\n 64.45\n 64.45\n 64.46\n 64.46\n 64.48\n 64.42\n 64.44\n 64.45\n 64.48\n 64.42\n 64.45\n 64.46\n 64.48\n 64.49\n 64.40\n 64.42\n 64.43\n 64.44\n 64.45\n 64.42\n 64.43\n 64.44\n 64.45\n 64.46\n 64.45\n 64.46\n 64.46\n 64.46\n 64.48\n 64.45\n 64.48\n 64.49\n 64.40\n 64.42\n 64.43\n 64.45\n 64.46\n 64.48\n 64.49\n 64.40\n 64.42\n 64.43\n 64.44\n 64.45\n 64.46\n 64.46\n 64.45\n 64.42\n 64.46\n 64.46\n 64.46\n 64.46\n 64.46\n 64.46\n 64.46\n 64.46\n 64.46
$$

Bác bỏ giả thuyết Ho, có ít nhất 1 biến dfirm khác 0

*Giả định các đặc điểm riêng biệt là giống nhau giữa các công ty, nhưng thay đổi theo thời gian*

 $Y_{ii} = \alpha_1 + \alpha_2 t_{35} + \alpha_3 t_{36} + ... + \alpha_4 t_{54} + \beta_2 X_{2it} + \beta_3 X_{3it} + u_{it}$ 

*Tạo các biến giả theo thời gian*

tab year, gen(t)

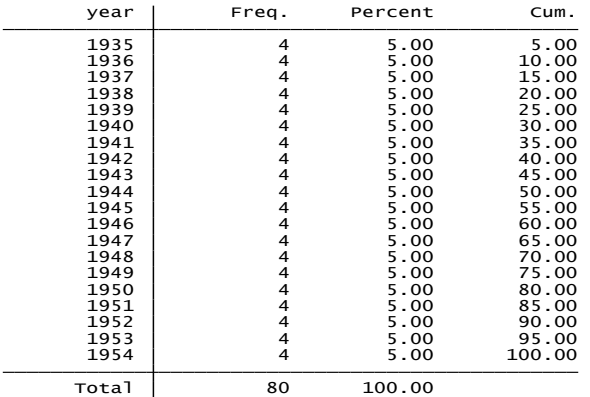

## reg invest fvalue kstock t\*

note: t3 omitted because of collinearity

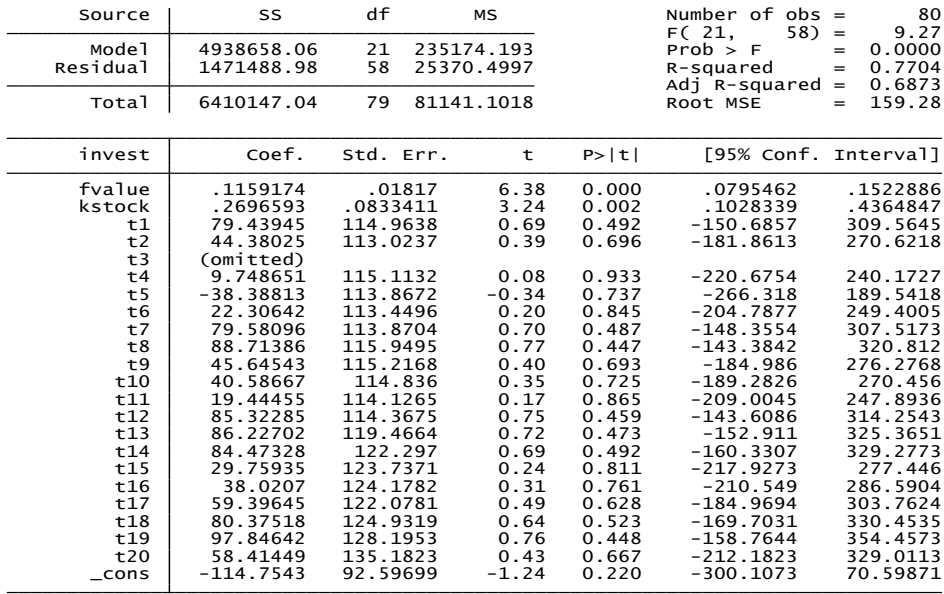

*Các đặc điểm riêng biệt không có sự khác nhau qua thời gian.*

*Giả định các đặc điểm riêng biệt là khác nhau giữa các công ty và thay đổi theo thời gian*  $Y_{ii} = \alpha_1 + \alpha_2 D_{2i} + \alpha_3 D_{3i} + \alpha_4 D_{4i} + \lambda_1 t_{35} + ... + \lambda_1 0 t_{53} + \beta_2 X_{2it} + \beta_3 X_{3it} + u_{it}$ 

reg invest fvalue kstock dfirm2-dfirm4 t\*

.

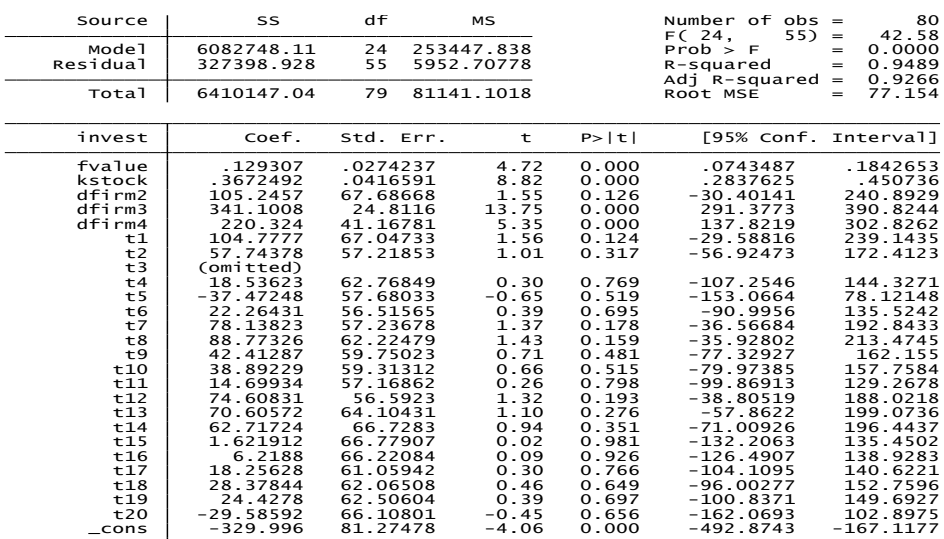

*Các đặc điểm riêng biệt khác nhau giữa các công ty nhưng không thay đổi theo thời gian.*

*Giả sử tung độ gốc và các hệ số độ dốc đều có sự thay đổi giữa các công ty*

 $\gamma_2(D_{2i}X_{3it}) + \gamma_3(D_{3i}X_{2it}) + \gamma_4(D_{3i}X_{3it}) + \gamma_5(D_{4i}X_{2it}) + \gamma_6(D_{4i}X_{3it}) + u_{it}$  $Y_{ii} = \alpha_1 + \alpha_2 D_{2i} + \alpha_3 D_{3i} + \alpha_4 D_{4i} + \beta_2 X_{2it} + \beta_3 X_{3it} + \gamma_1 (D_{2i} X_{2it}) +$ 

*Tạo ra các biến tương tác*

gen GEv=dfirm1\*fvalue

gen GEk=dfirm1\*kstock

gen GMv=dfirm2\*fvalue

gen GMk=dfirm2\*kstock

gen USv=dfirm3\*fvalue

gen USk=dfirm3\*kstock

gen WESTv=dfirm4\*fvalue

gen WESTk=dfirm4\*kstock

reg invest fvalue kstock dfirm2-dfirm4 GMv GMk USv USk WESTv WESTk

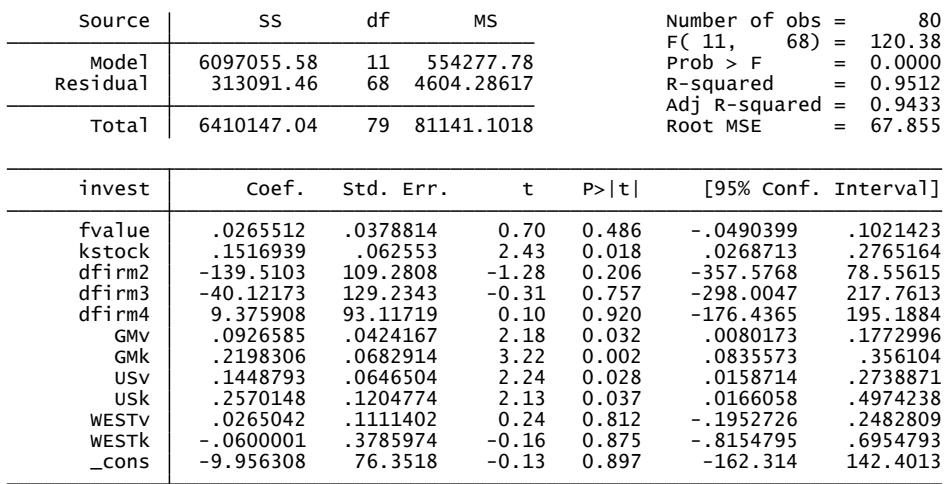

*Hệ số góc của các công ty GM và US khác với hệ số góc của công ty GE một cách có ý nghĩa thống kê*. *Hệ số góc của biến fvalue của cty GM là 0.12305 (=0.02655+0.09265), của cty US là 0.17142 (=0.02655+0.14487). Hệ số góc của biến kstock của cty GM là 0.37152 (=0.15169+0.21983), của cty US là 0.4087 (=0.15169+0.257014).*

## **SỬ DỤNG LỆNH xtreg trong dữ liệu bảng**

encode firm, gen(cty)

#### xtset cty year

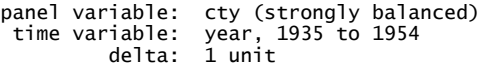

## xtreg invest fvalue kstock, fe

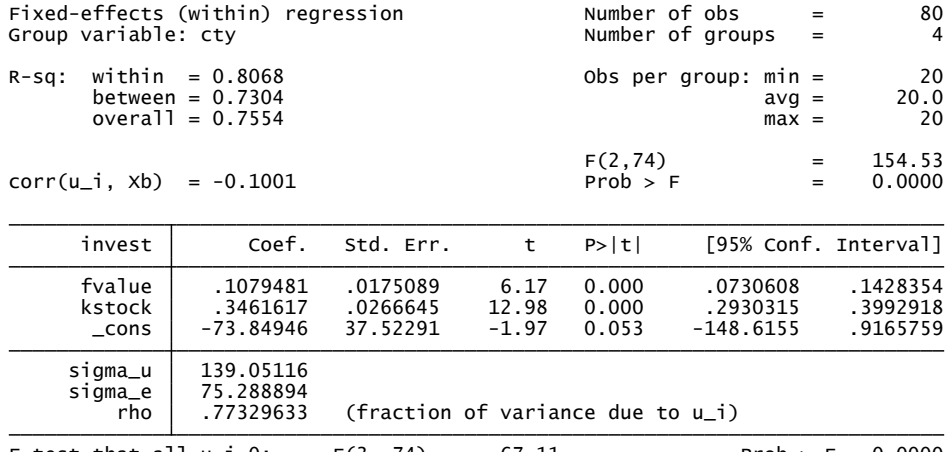

F test that all  $u_i=0$ : F(3, 74) = 67.11 Prob > F = 0.0000

So sánh hồi qui theo xtreg và hồi qui OLS với các biến giả (hệ số góc giống nhau nhưng tung *độ gốc là tung độ gốc trung bình)*

xtreg invest fvalue kstock, fe

estimates store xtreg

reg invest fvalue kstock dfirm2-dfirm4

estimates store ols\_dum

reg invest fvalue kstock dfirm1-dfirm4, noconst

estimates store ols\_dum\_noconst

estimates table xtreg ols\_dum ols\_dum\_noconst

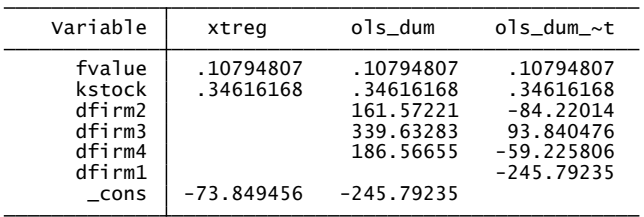

*Các ước lượng của các hệ số góc giống nhau (hồi qui xtreg chỉ chú trọng đến tác động của các biến độc lập).*

*Chú ý: xtreg chỉ tính đến các tác động cố định 1 chiều (firm), nếu muốn thêm chiều thời gian chúng ta phải đưa vào bằng câu lệnh.*

## *Mô hình các ảnh hưởng ngẫu nhiên (REM)*

*Mô hình này giả sử các đặc điểm riêng biệt của các thực thể có tính ngẫu nhiên (không có tương quan với các biến độc lập).*

*Mô hình này được triển khai như sau:*

$$
Y_{ii} = \beta_{1i} + \beta_2 X_{2ii} + \beta_3 X_{3ii} + u_{it}
$$
  
\n
$$
\beta_{1i} = \beta_1 + \varepsilon_i
$$
  
\n
$$
Y_{it} = \beta_1 + \beta_2 X_{2it} + \beta_3 X_{3it} + \varepsilon_i + u_{it}
$$
  
\n
$$
w_{it} = \varepsilon_i + u_{it}
$$
  
\n
$$
E(w_{it}) = 0
$$
  
\n
$$
var(w_{it}) = \sigma_{\varepsilon}^2 + \sigma_{u}^2; \quad cov(w_{it}, w_{is}) = \frac{\sigma_{\varepsilon}^2}{\sigma_{\varepsilon}^2 + \sigma_{u}^2}
$$
  
\n
$$
\varepsilon_i \sim N(0, \sigma_{\varepsilon}^2)
$$
  
\n
$$
u_{it} \sim N(0, \sigma_{u}^2)
$$
  
\n
$$
E(\varepsilon_i u_{it}) = 0
$$
  
\n
$$
E(\varepsilon_i \varepsilon_j) = 0
$$

Nhận xét: Giữa  $\varepsilon_i$  và  $u_{it}$  không có tương quan chuỗi, nhưng giữa các sai số  $w_{it}$  có thể có tự tương *quan (cần kiểm định).*

xtreg invest fvalue kstock, re

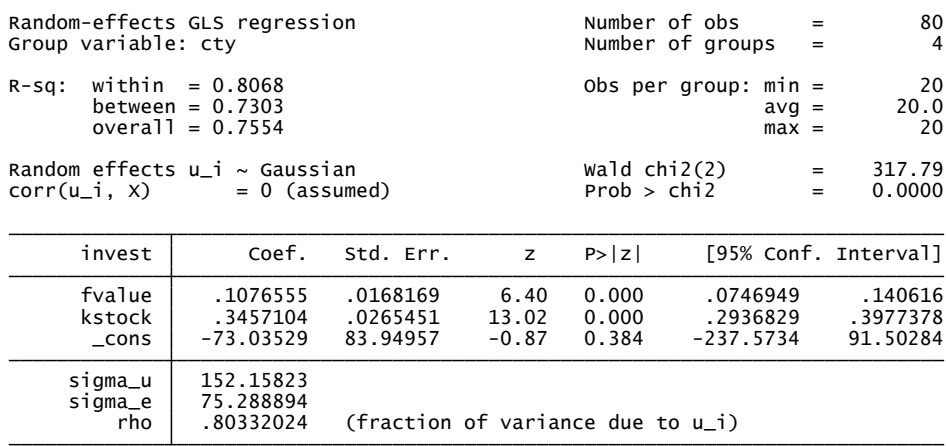

## *Kiểm định sự khác biệt giữa FEM và REM.*

xtreg invest fvalue kstock, fe

estimates store fixed

xtreg invest fvalue kstock, re

estimates store random

hausman fixed random (Chú ý: Hausman test không dùng với robust)

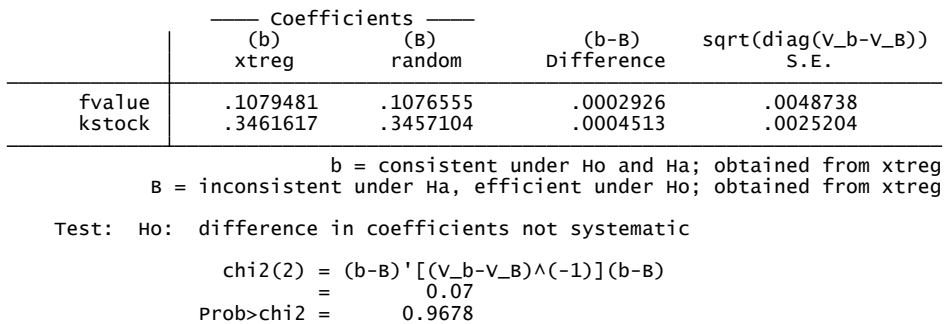

*Vì p-value > 0.05 nên chúng ta kết luận rằng không có sự khác biệt giữa FEM và REM một cách có ý nghĩa thống kê (Chú ý: Nếu bác bỏ Ho, thường thì REM không hợp lý, nên sử dụng FEM). Kết quả này còn cho thấy các sai số uit không có tương quan với các biến độc lập trong mô hình và sử dụng mô hình các ảnh hưởng ngẫu nhiên sẽ có hiệu quả hơn (tại sao?)*

*Các kiểm định về phần dư trong dữ liệu bảng*

## *Kiểm định phương sai sai số thay đổi qua các thực thể trong REM (kiểm định nhân tử Lagrange)*

*Ho= var(u) =0 ; phương sai của sai số qua các thực thể là không đổi*

xtreg invest fvalue kstock, re

#### xttest0

Breusch and Pagan Lagrangian multiplier test for random effects

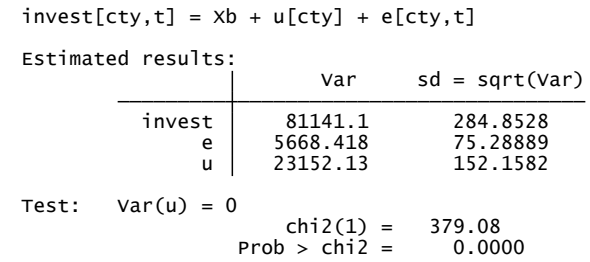

*Kết luận: p-vaue<0.05 bác bỏ Ho, nghĩa là phương sai của sai thay đổi qua các thực thể.*

*Kiểm định phương sai sai số thay đổi qua các thực thể trong FEM (kiểm định Wald)*

Các bạn sử dụng lệnh xttest3 (trong trường hợp phiên bản Stata của các bạn không có lệnh này *thì các bạn có thể sử dụng lệnh ssc install xttest3 để download từ Internet)*

xtreg invest fvalue kstock, fe

xttest3

```
chi2 (4) = 240.33<br>Prob>chi2 = 0.0000
H0: sigma(i)\wedge2 = sigma\wedge2 for all i
in fixed effect regression model
Modified Wald test for groupwise heteroskedasticity
```
*p-value <0.05, do đó bác bỏ Ho nghĩa là có phương sai thay đổi trong mô hình FEM.*

## xtreg invest fvalue kstock, robust fe

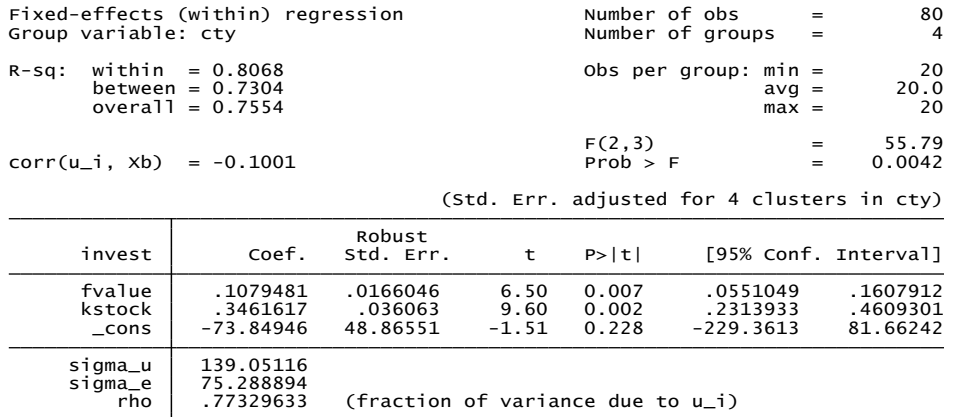

*Kiểm định hiện tượng tương quan chuỗi*

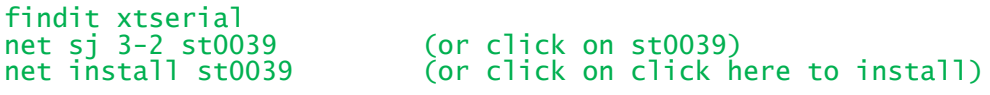

## xtserial invest fvalue kstock

```
Wooldridge test for autocorrelation in panel data<br>
\text{H0: no first-order autocorrelation}<br>
\text{F(1, 3) = 1300.479}<br>
\text{Prob} > \text{F = 0.0000}
```
*Bác bỏ Ho, nghĩa là có tương quan chuỗi*

# *Kiểm định hiện tượng đa cộng tuyến*

## findit collin

collin from http://www.ats.ucla.edu/stat/stata/ado/analysis

## Collin fvalue kstock dfirm 2-dfirm4

Collinearity Diagnostics

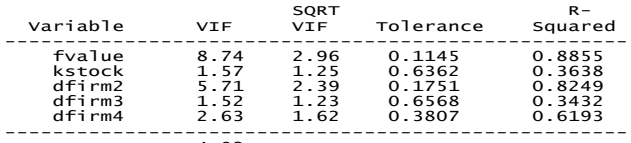

-----------------<br>Mean VIF 4.03

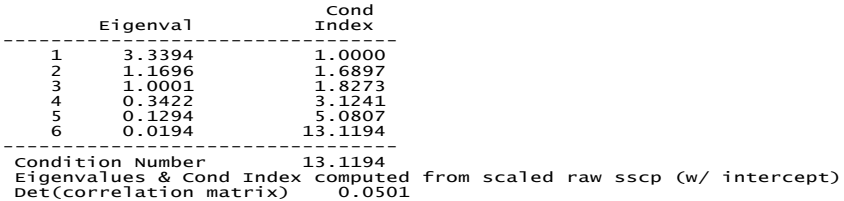

# **DỮ LIỆU BẢNG (EVIEWS)**

(theo Nguyễn Khánh Duy, 2009)

## **A. DẠNG STACKED PANEL DATA**

Mở file Table 16.1 panel

## **1. Thiết lập cấu trúc file dữ liệu bảng (Structuring the workfile)**

Proc/Structure/Resize Current Page

- Chọn undated with ID series

- Nhập 2 biến xác định thứ tự các quan sát (ví dụ i: 1-4) và thứ tự thời gian (ví dụ t:1-20)

## **2. Ước lượng mô hình bình phương tối thiểu dạng gộp (Pooled Least Square Model)** - Quick\Estimate Equation

- Nhập các biến để xác định mô hình

Dependent Variable: INVEST Method: Panel Least Squares Date: 05/19/14 Time: 13:25 Sample: 1 80 Periods included: 20 Cross-sections included: 4 Total panel (balanced) observations: 80

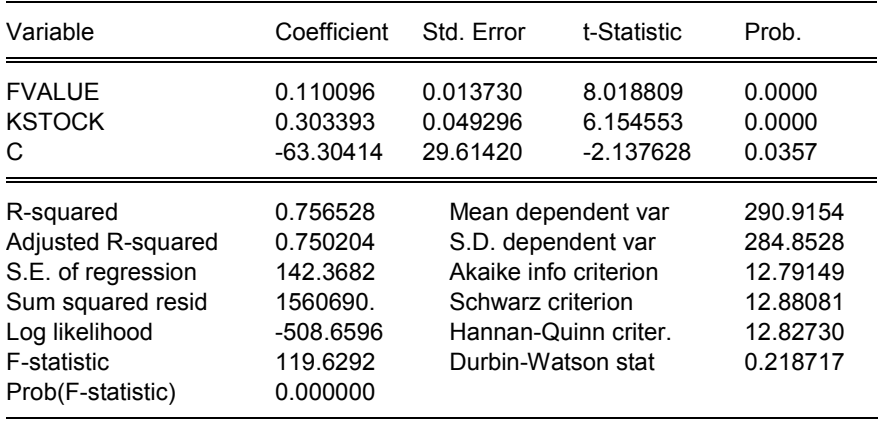

3. Ước lượng mô hình tác động cố định (FEM\_Fixed Effects Model)

a. Ước lượng

 $-Tai Equation \rightarrow Estimate$ 

 $-Ch$ ọn Panel Options  $\rightarrow$  Chọn Fixed cho các đơn vị chéo (Cross-section)

Dependent Variable: INVEST Method: Panel Least Squares Date: 05/19/14 Time: 13:33 Sample: 1 80

Periods included: 20

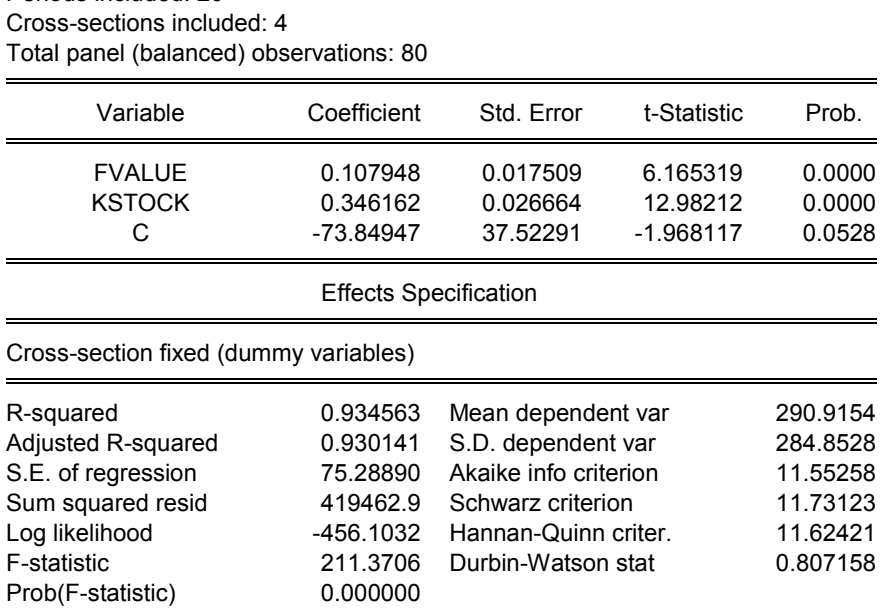

## **b. Tìm các hệ số chặn cho từng đơn vị chéo (Original fixed effects):**

Để phân tích ảnh hưởng của sự không đồng nhất giữa các đơn vị chéo cụ thể như khả năng quản lý, triết lý quản lý, chính sách của từng doanh nghiệp… đến biến phụ thuộc -Equation: Views\Fixed/Random Effects\Cross-section Effects

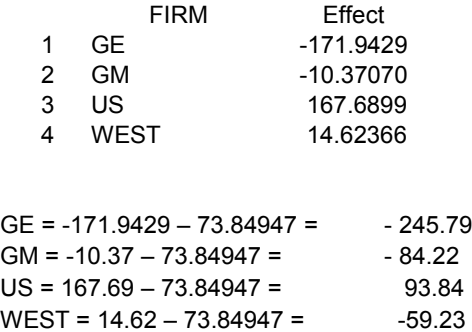

## **c. Kiểm định sự bằng nhau của các tác động cố định**

-Equation: View  $\Box$  Fixed/Random Effects Testing  $\Box$  Redundant Fixed Effects-Likelihood Ration

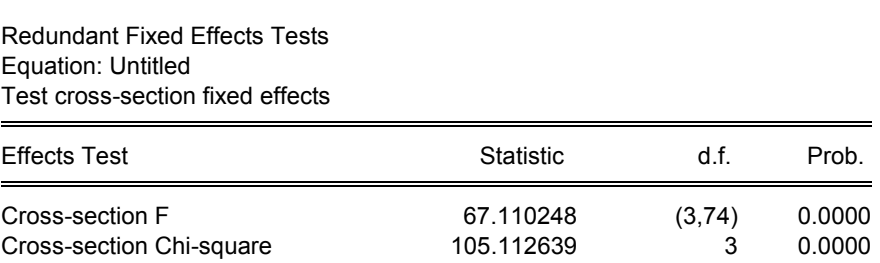

Cross-section fixed effects test equation:

Dependent Variable: INVEST Method: Panel Least Squares Date: 05/19/14 Time: 13:52 Sample: 1 80 Periods included: 20 Cross-sections included: 4 Total panel (balanced) observations: 80

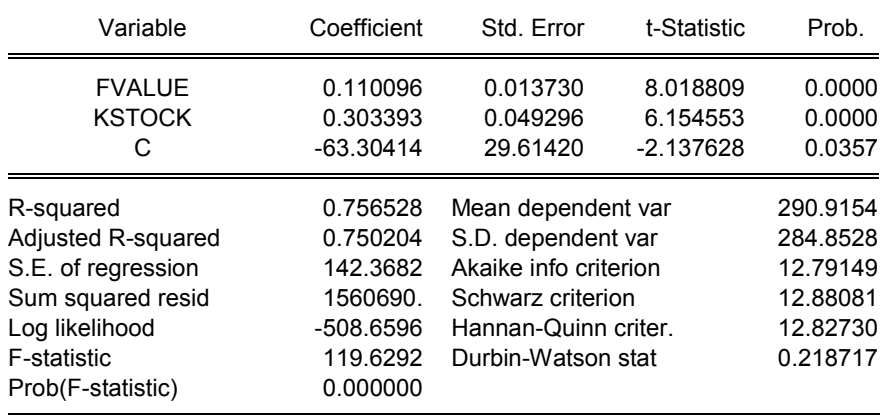

## **3. Mô hình tác động ngẫu nhiên (REM\_Random Effects Models)**

Hay còn gọi là Mô hình các thành phần sai số (ECM\_Error Components Model)

## **a. Ước lượng**

Dependent Variable: INVEST Method: Panel EGLS (Cross-section random effects) Date: 05/19/14 Time: 13:55 Sample: 1 80 Periods included: 20 Cross-sections included: 4 Total panel (balanced) observations: 80 Swamy and Arora estimator of component variances

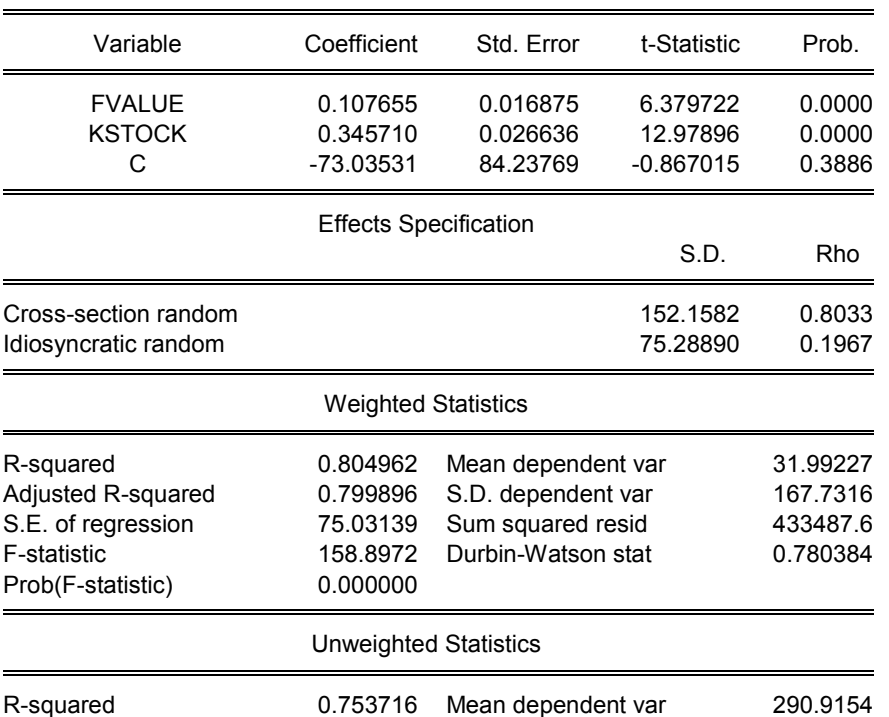

Sum squared resid 1578718. Durbin-Watson stat 0.214279

## **b. Tính toán các tác động ngẫu nhiên**

**-Equation:** View  $\rightarrow$  Fixed/Random Effects Effects  $\rightarrow$  Cross-section Effects

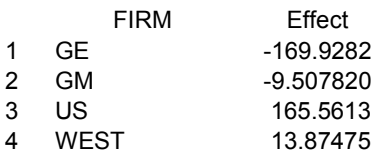

## **4. Kiểm định Hausman**

## **Equation: ViewFixed/Random Effects testing …Hausman test**

Correlated Random Effects - Hausman Test Equation: Untitled Test cross-section random effects

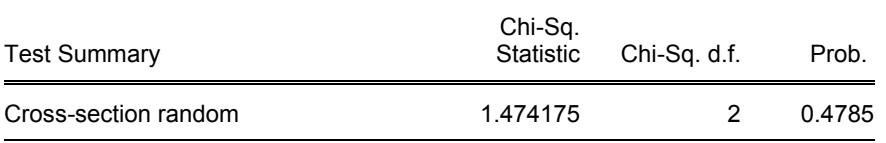

Cross-section random effects test comparisons:

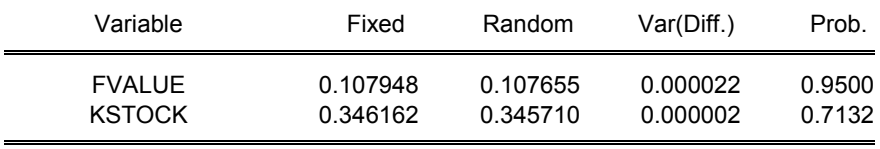

Cross-section random effects test equation: Dependent Variable: INVEST Method: Panel Least Squares Date: 05/19/14 Time: 13:59 Sample: 1 80 Periods included: 20 Cross-sections included: 4 Total panel (balanced) observations: 80

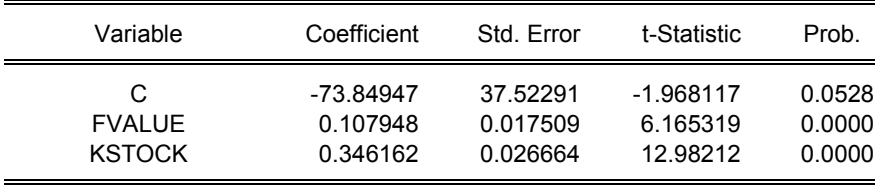

#### Effects Specification

#### Cross-section fixed (dummy variables)

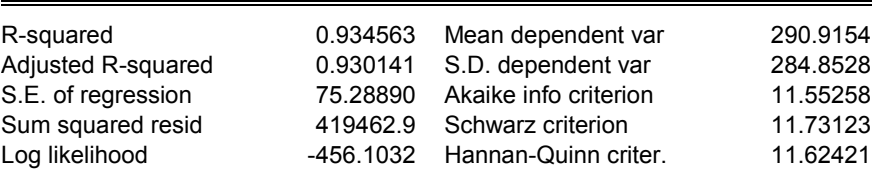

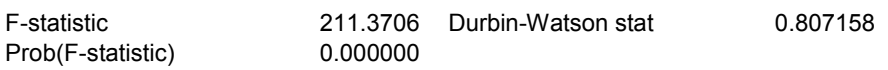

Ho: Không có tương quan giữa các biến giải thích và thành phần ngẫu nhiên (chọn ECM, hay REM)

H<sub>1</sub>: Có tương quan giữa các biến giải thích và thành phần ngẫu nhiên (chọn FEM)

P-value(Hausman)=0.4785 (>0.05) nên chưa đủ cơ sở để bác bỏ Ho. Chọn ECM

## B. **DẠNG STACKED PANEL DATA**

Mở file Table 16.1 panel – unstacked

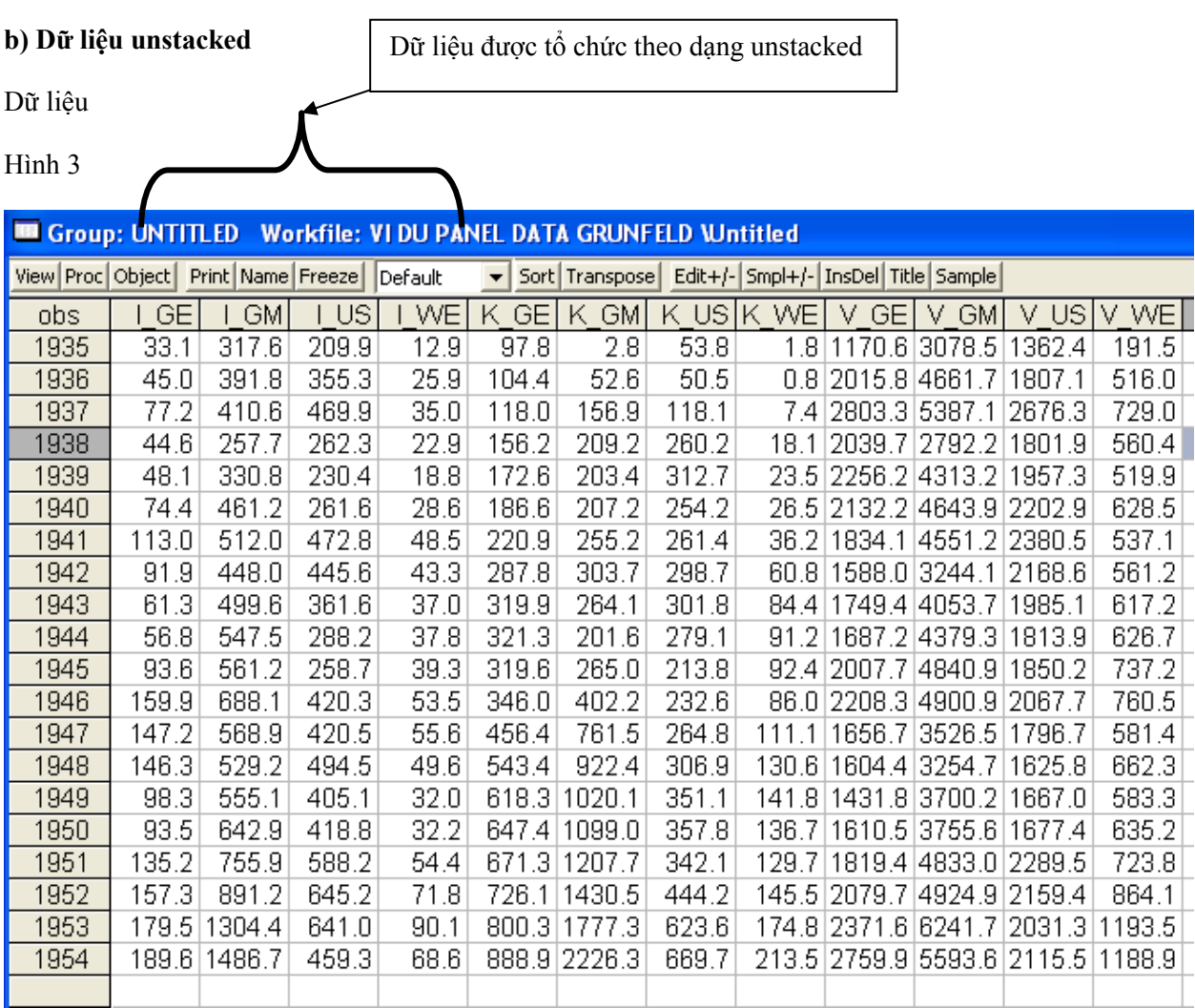

Thao tác

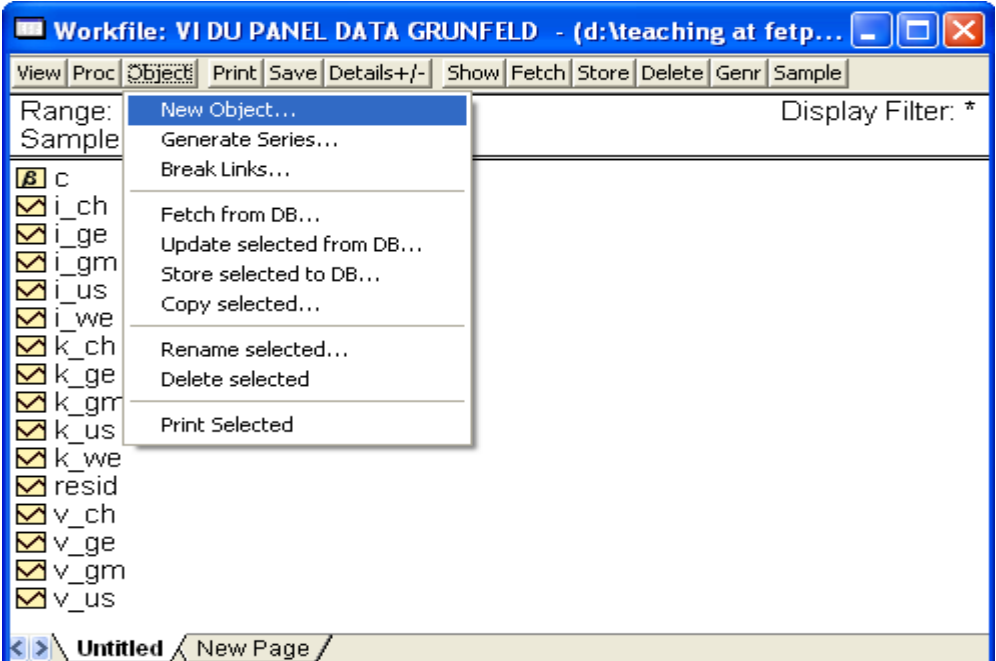

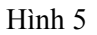

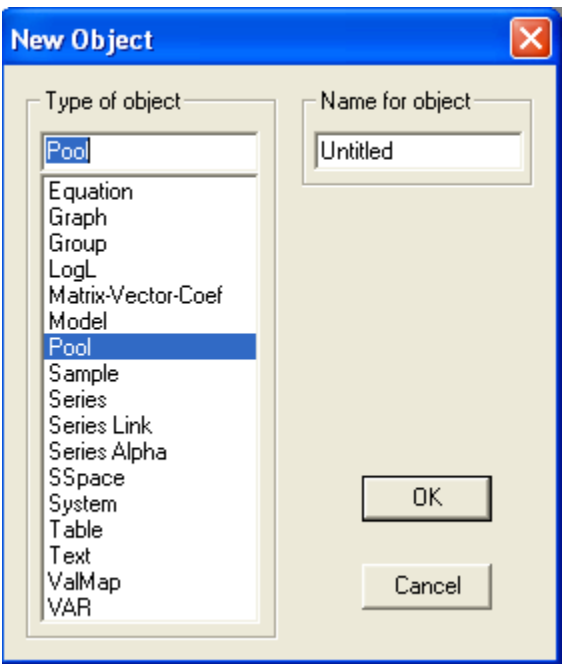

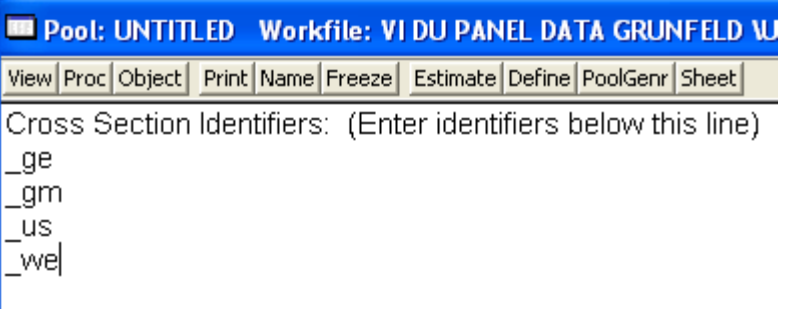

## Chọn **Estimate**

## *+ Khai báo cách 1*

Nếu bạn khai báo

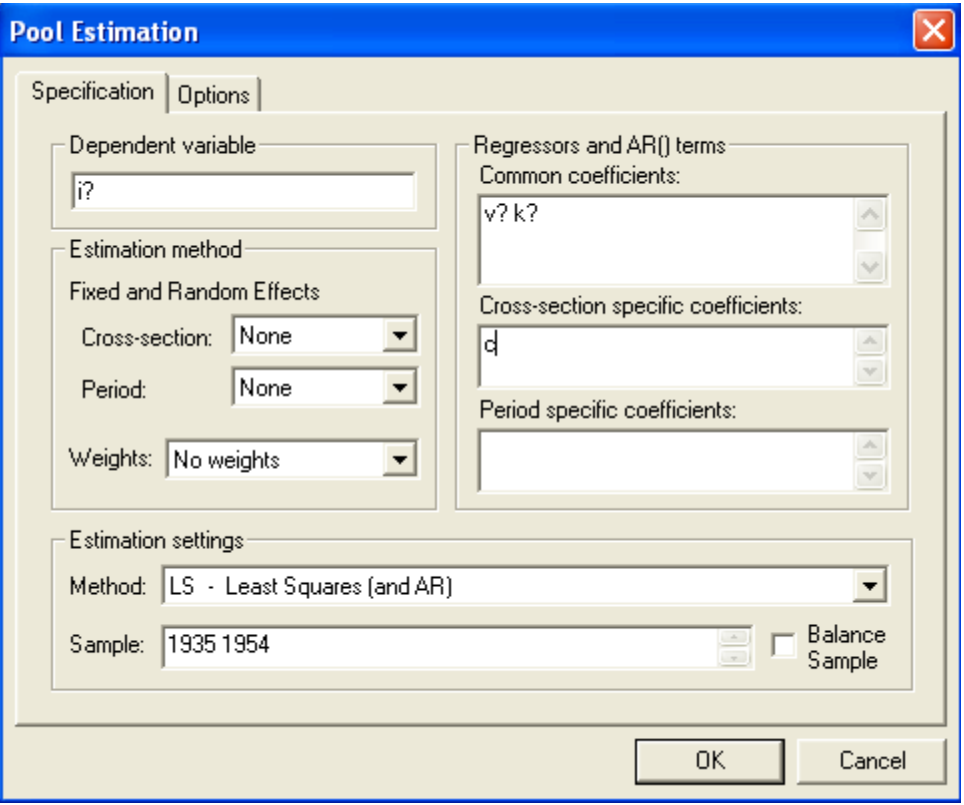

Thì kết quả như sau:

## Hình 8

Dependent Variable: I? Method: Pooled Least Squares Date: 06/10/09 Time: 00:18 Sample: 1935 1954 Included observations: 20 Cross-sections included: 4 Total pool (balanced) observations: 80

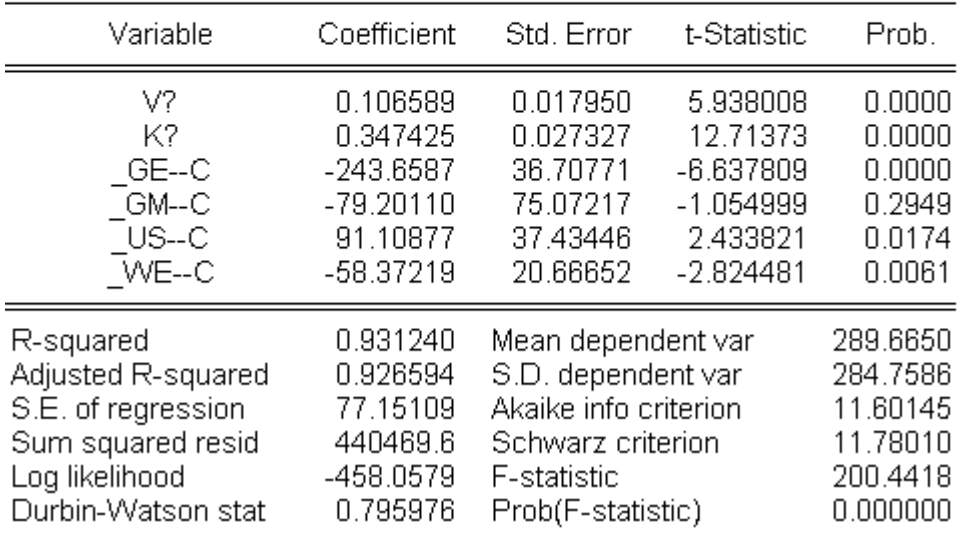

Nhìn kết quả trên, bạn sẽ viết được phương trình hồi quy cho từng Công ty một cách dễ dàng:

Công ty GE:  $I = -234.63 + 0.347K + 0.106V + e$ Công ty GM:  $I = -7/9.20 + 0.347K + 0.106V +e$ Công ty US:  $I \neq 91.109 + 0.347K + 0.106V + e$ Công ty WE:  $\sqrt{I} = -58.372 + 0.347K + 0.106V + e$ Và để viết ra phương trình chung (có GE là tham chiếu), bạn phải biến đổi một chút  $I = -234.63 + 0.347K + 0.106V + 164.45GM + 334.76US + 185.28WE + e$ Hệ số đứng trước biến GM: -79.2 - (-234.63)=**164.45** Hệ số đứng trước biến US: 91.11 - (-234.63) = **334.76** Hệ số đứng trước biến WE: -58.37- (-234.63) = 185.28

## *Khai báo cách 2*

Nếu bạn khai báo

#### Hình 9

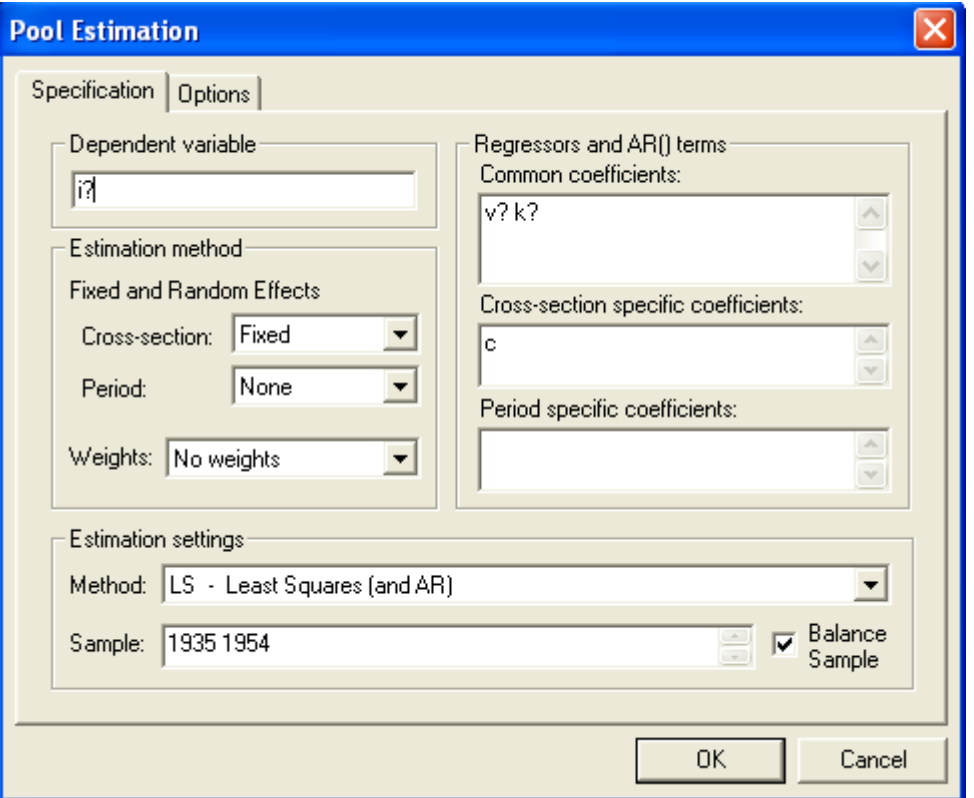

*Ghi chú: Bạn có thể thực hiện mô hình SUR (Seemingly Unrelated Regression) bằng cách chọn Crosssection SUR trong thẻ Weights. Ước lượng SUR là một trường hợp của ước lượng GLS. Mô hình SUR*  cho phép Sigma $^2$ của các công ty có thể khác nhau, và sai số của mỗi công ty ở năm tương tự có thể tương *quan với nhau (ngược với mô hình mà chúng ta đang sử dụng trong bài giảng này)*

## Dependent Variable: I? Method: Pooled Least Squares Date: 06/09/09 Time: 21:36 Sample: 1935 1954 Included observations: 20 Cross-sections included: 4 Total pool (balanced) observations: 80

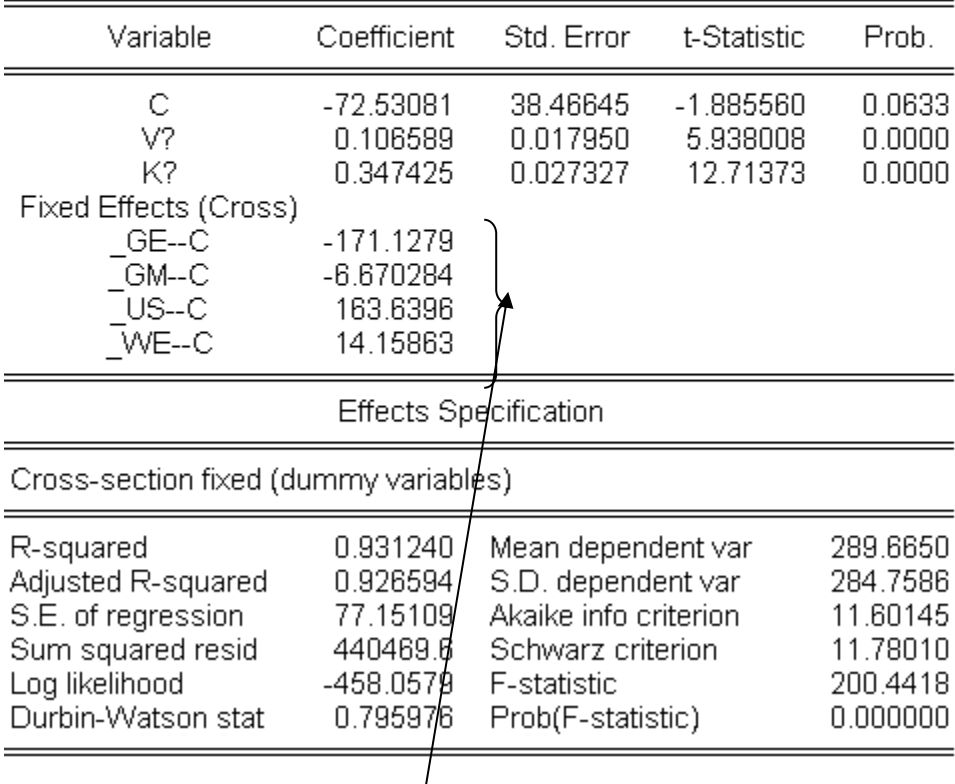

Từ bảng kết quả trên, bạn sẽ dễ dàng viết được phương trình cho từng công ty.

Và hằng số trong mỗi phương trình đó có được như sau:

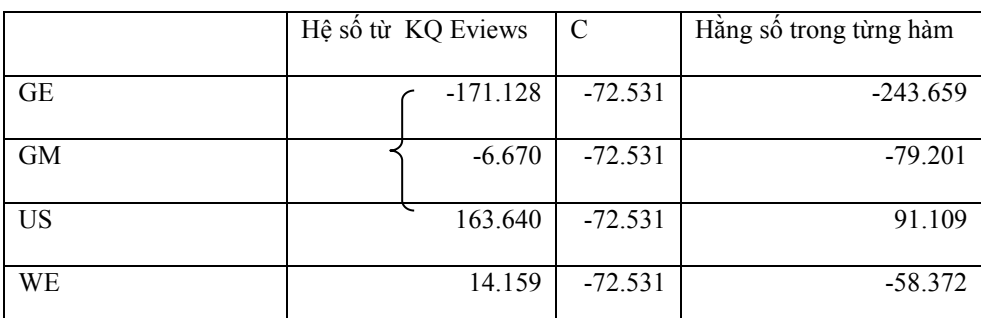

## **3. Mô hình REM** *(Random Effects Model, Tác động ngẫu nhiên)*

(hay ECM Error Components Model, Mô hình các thành thành phần sai số ngẫu nhiên)

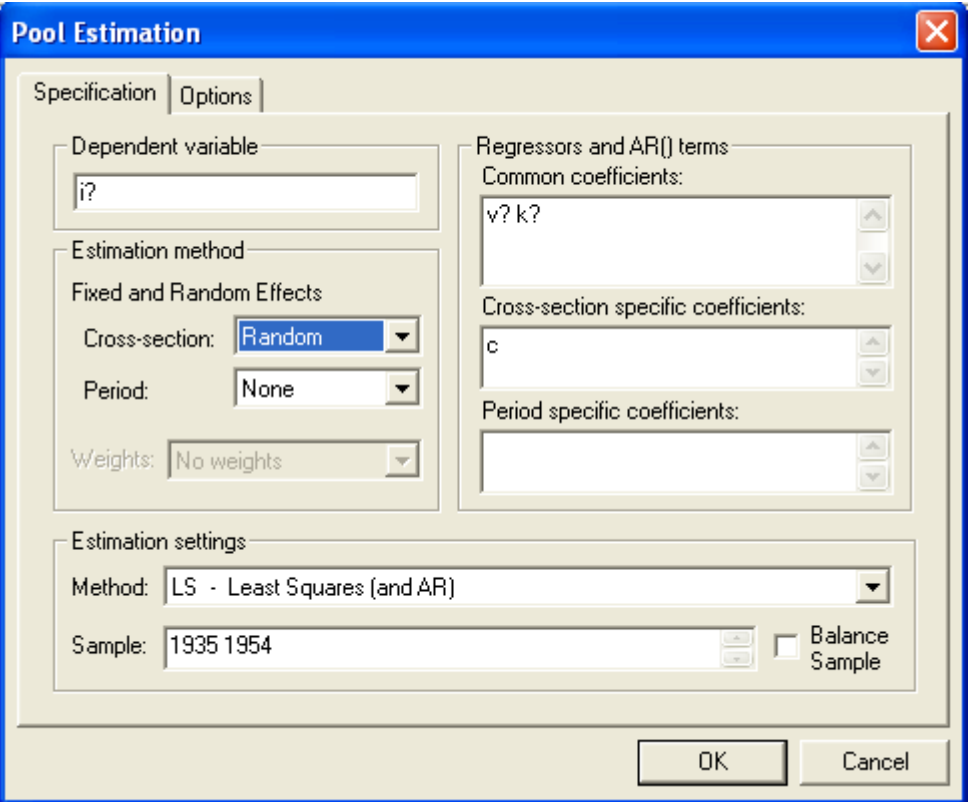

View Proc Object | Print | Name | Freeze | Estimate | Define | PoolGenr | Sheet |

Dependent Variable: I? Method: Pooled EGLS (Cross-section random effects) Date: 06/10/09 Time: 01:24 Sample: 1935 1954 Included observations: 20 Cross-sections included: 4 Total pool (balanced) observations: 80 Swamy and Arora estimator of component variances

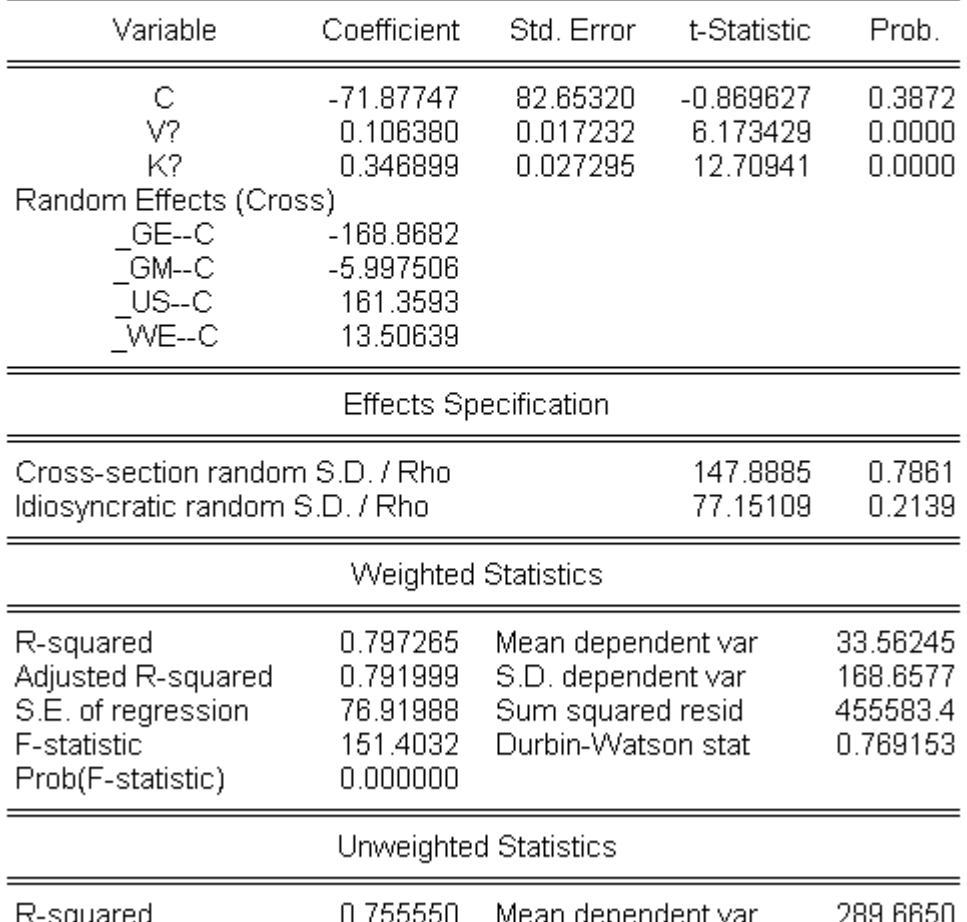

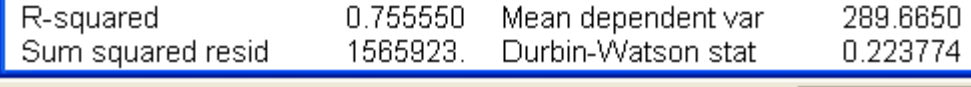

 $Path = c$ : (docume

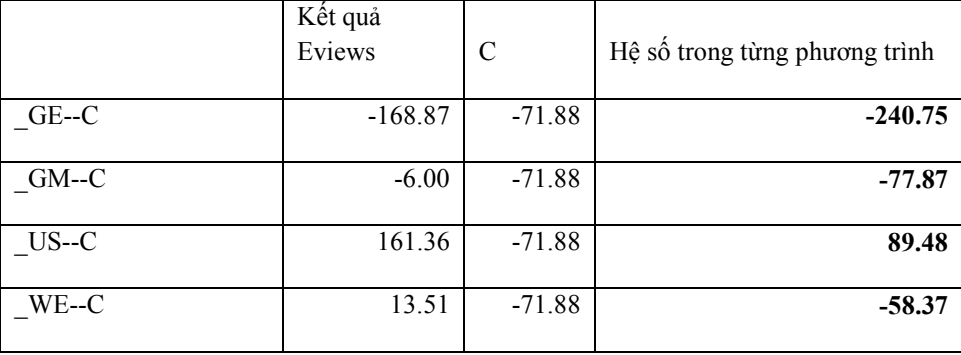

Phương trình cho từng công ty:

Công ty GE:  $I = -240.75 + 0.347K + 0.106V + e$ 

Công ty GM:  $I = -77.87 + 0.347K + 0.106V +e$ 

Công ty US:  $I = 89.48 + 0.347K + 0.106V +e$ 

Công ty WE:  $I = -58.37 + 0.347K + 0.106V +e$ 

## **4. Chọn FEM hay REM?**

Từ kết quả trên bạn thấy rằng, khi T lớn và N nhỏ (Thời gian nhiều, và số đơn vị chéo ít) thì không có khác biệt đáng kể giữa FEM và REM.

Ngược lại, khi T nhỏ, còn N lớn (khảo sát nhiều doanh nghiệp, nhiều hộ trong vài năm) thì sẽ có khác biệt giữa FEM và REM. Khi đó, người ta sẽ căn cứ vào cách chon mẫu để lưa chon:

FEM thích hợp khi mẫu được chọn theo phương pháp phi ngẫu nhiên (thuận tiện chẳng hạn)

ECM thích hợp khi mẫu được chọn theo phương pháp ngẫu nhiên.

#### **5. Thử mở rộng**

- a. Mô hình có hằng số và hệ số độ đốc khác nhau
- *+ Cách chọn một*

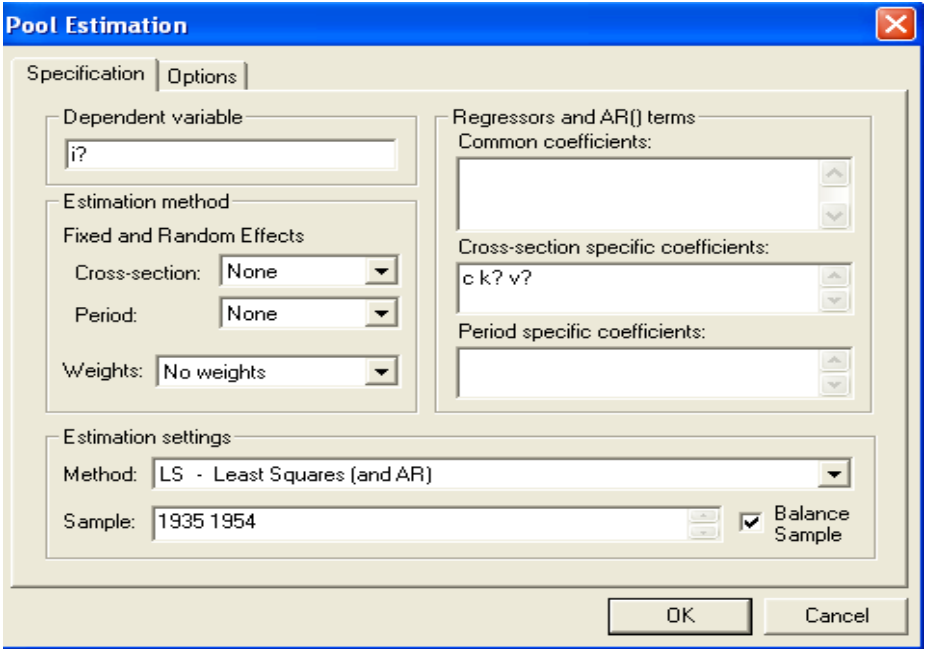

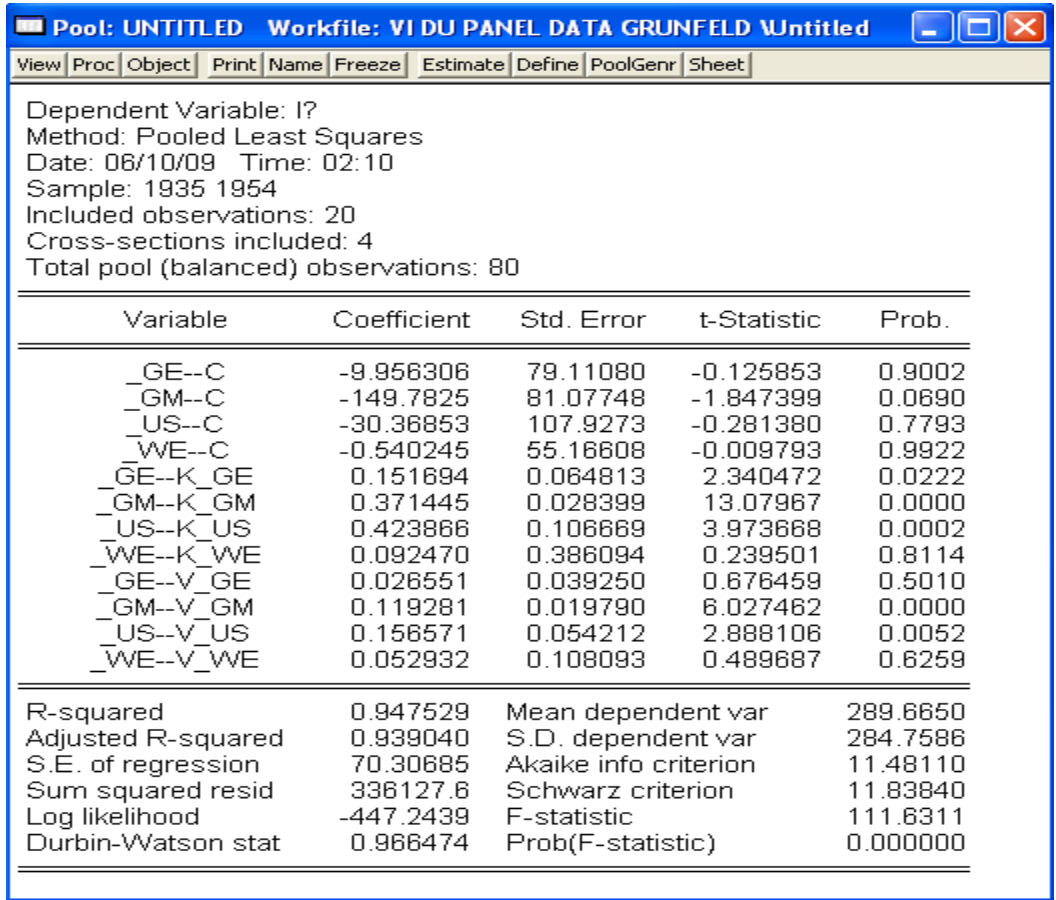

## *Cách chọn hai*

#### Hình 15

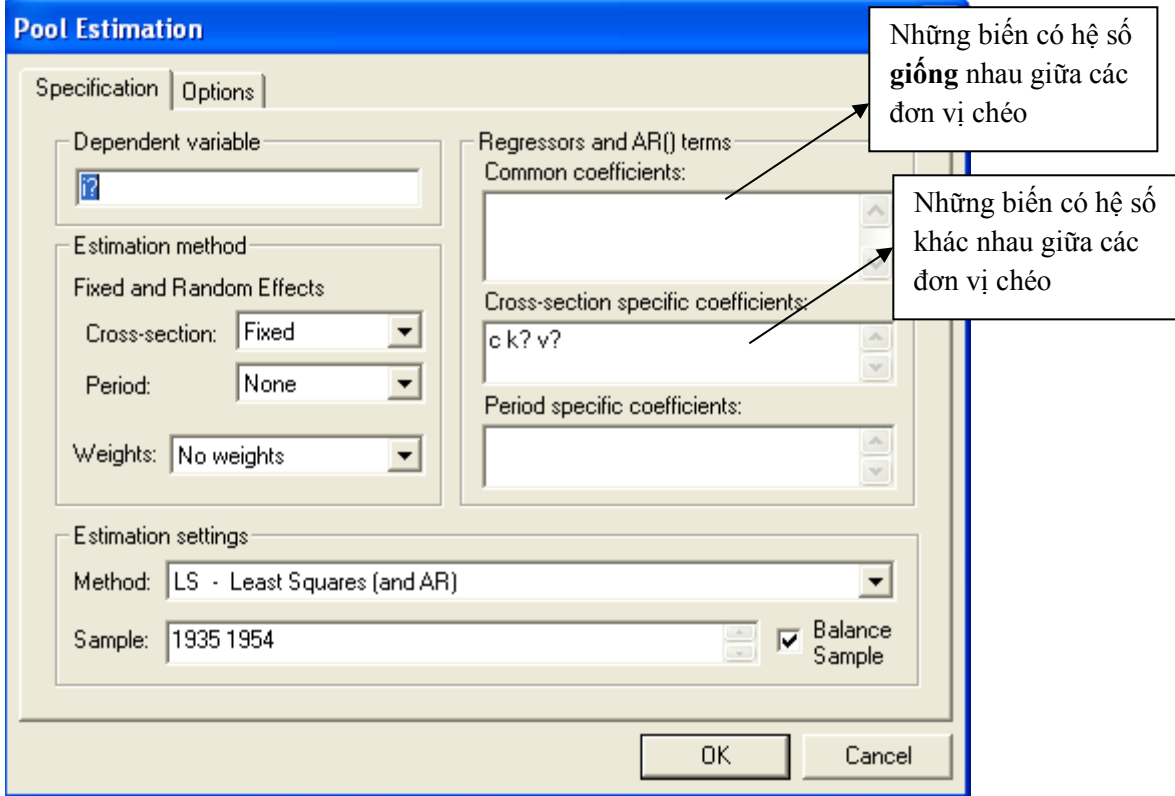

#### Hình 16

Dependent Variable: I? Method: Pooled Least Squares<br>Date: 06/10/09 Time: 02:13 Sample: 1935 1954 Included observations: 20 Cross-sections included: 4 Total pool (balanced) observations: 80

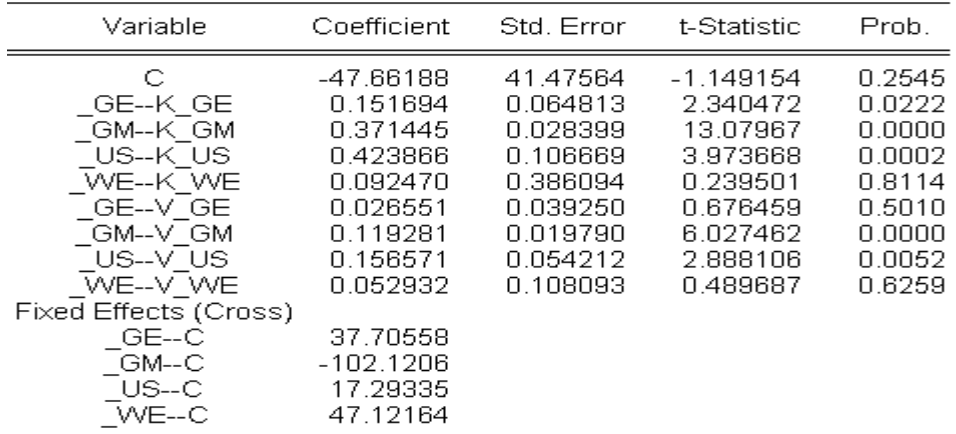

b. Mô hình có hằng số thay đổi theo doanh nghiệp, và theo thời gian

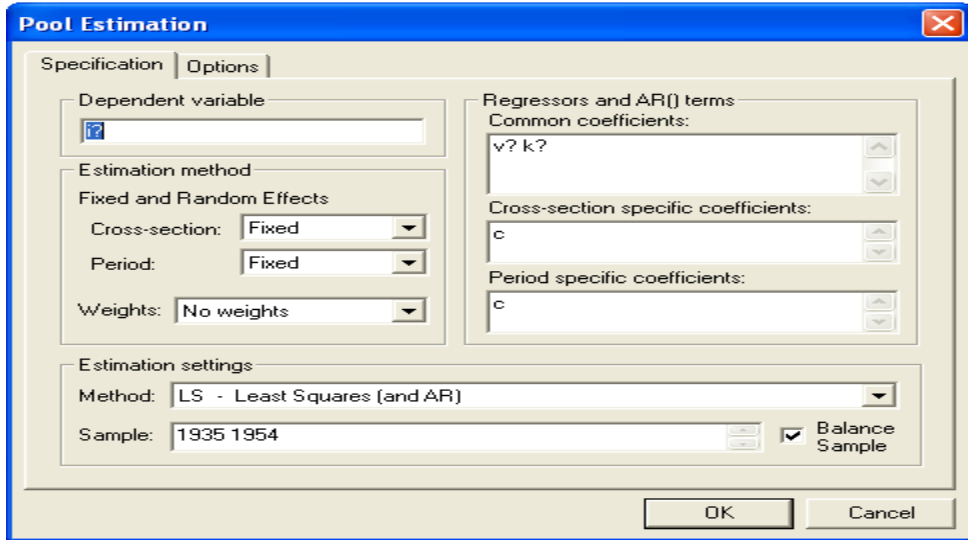

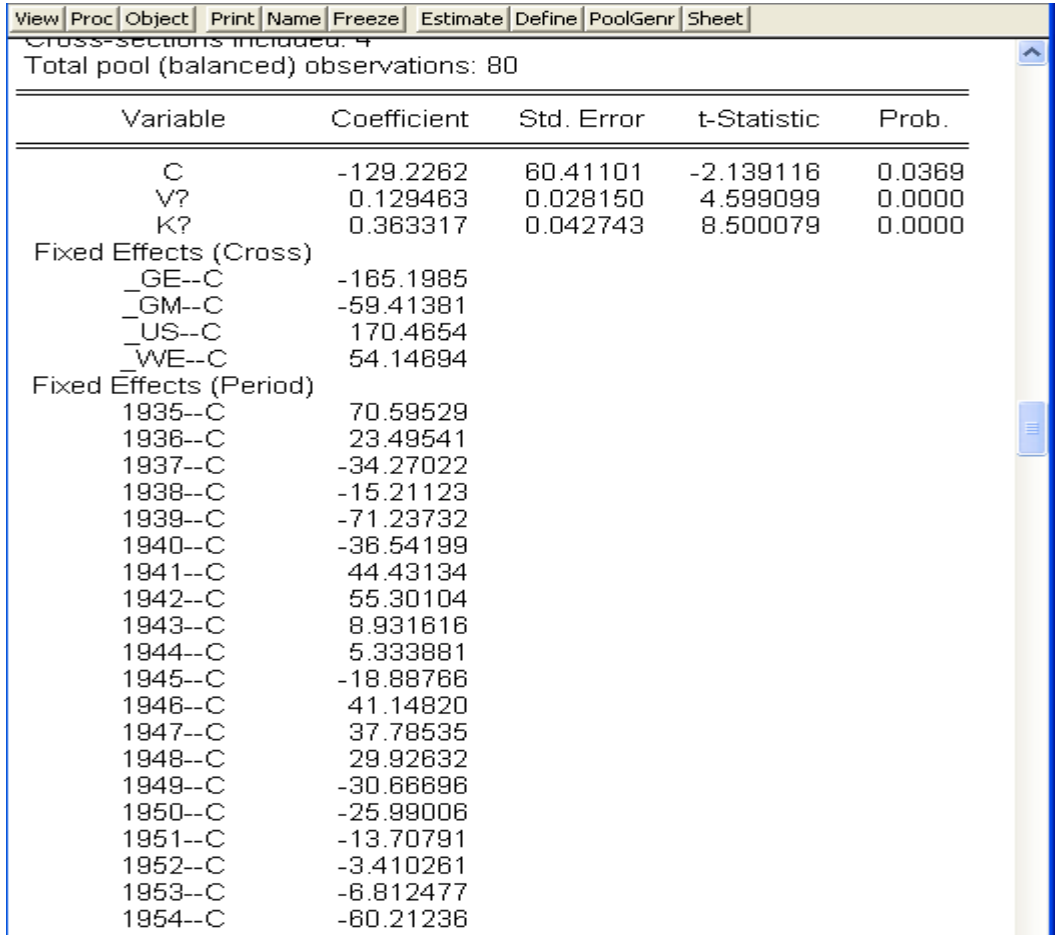